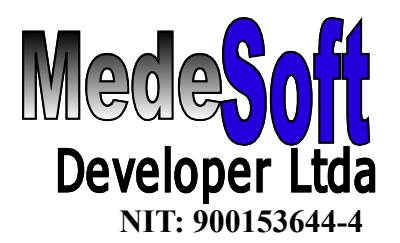

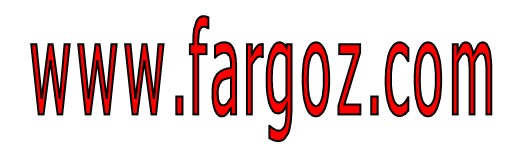

 "Programación Extrema al Servicio **NIT: 900153644-4** Empresarial. **23** Años"

Estimado Usuario, Estos son los requerimientos de la plataforma para instalar y ejecutar correctamente ,nuestro sistema comercial. (configuración ideal).

# **Servidor:**

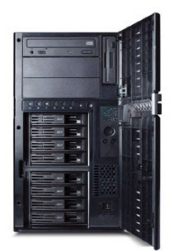

Hardware , 4 Gigas en RAM , en Adelante Según numero de estaciones.. Disco Duro SCSI o de alta Velocidad de10,200 rpm en adelante

( Recomendado 10,200 rpm Muy Importante este Punto)

Sistema Operativo Soportados.

- Novell Netware 6.0 en adelante
- Windows 2003 Server, windows 2008 Server

# **Estaciones de Trabajo:**

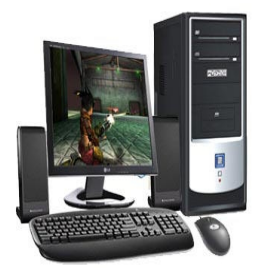

Hardware: 4 Gigas en RAM o Superior Puerto Paralelo (Para Impresoras) o USB

Sistema Operativos Soportados: Windows Xp Profesional (sp3) o superior

Disco Duro 60 gigas o superior Quemador , USB, o Discos Duros Externos (Para Copias de Seguridad) Monitor LCD con resolución hasta un maximo de 1280 x 1024

### **Punto de Venta**

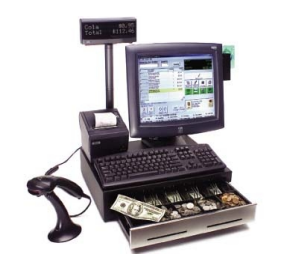

#### – **Impresora Termica con conexión Paralela LPT1 o USB**

- Cajon Monedero con conexión a Impresora RJ45
	- **Lector de Código de Barras con conexión Teclado o Usb. (que se pueda leer desde excel o desde Word o cualquier programa de OFFICE debe probarlo que así sea.)**
	- **Bascula Torrey conexion serial rs232**
- Impresora Impresora Laser, o Impresora de
- InkJect Para Informes Administrativos.
- Monitor LCD con resolución hasta un máximo de 1280 x 1024

### **Seguridad:**

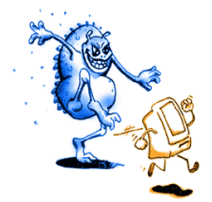

UPS ( Servidor, Estaciones de Trabajo) o cualquier Sistema de Seguridad Electrico. Antivirus, anti-Spy Actualizado Maquinas con Acceso a Internet

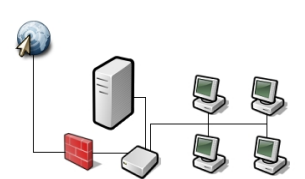

RED

**Acceso Remoto Terminal Server en las Sucursales.** Tarjeta de Red a 1 gigabyte o superior Suiche o Router a 1 gigabyte o superior Cableado estructurado categoría 6 o superior. (certificado)

## MOVILES

FargozDroid Sistema Operativo ANDROID..

Samsumg Galaxy Tab 7" Samsumg Galaxy ace Samsumg Galaxy Note Samsumg Galaxy S II

Sistema Operativo Android Version 3.1 Superior Celular con Android Resolución ancho 320 x alto 430

Celular con Android Resolución ancho 480 x alto 724

Tablet con android Resolución ancho 600 x alto 948

Version android 3.1 o Superior.

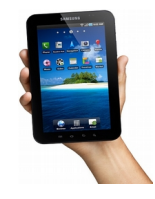

### **Algunos puntos importantes para la configuración de la red, para el buen funcionamiento de fargoz. ( por Favor Recomendamos Guardar este Documento, y pasarlo al área de sistemas.)**

1.Se debe Crear una Unidad de RED o unidad Lógica que apunte al almacenamiento del servidor... llámese H: G: Y: W: etc.... Esta debe ser única para todas las estaciones.

Ejemplo: si se escoge W, esta debe ser única para todas las estaciones El Acceso Directo Para fargoz Server se crearía entonces desde la unidad w: Haciendo referencia al Ejecutable w:\posw\fargozw.exe Este Acceso Directo debe tener el Nombre de "FARGOZ SERVER"

2. Las estaciones configuradas deben tener acceso y control Total Sobre el servidor.. ya que fargoz , puede escribir en cualquier parte del disco.

3. Algunos Antivirus, bajan el rendimiento de fargoz, ya que fargoz tiene ejecutables de alto rendimiento, que algunos los toman como amenazas .. se sugiere excluir de estos, la siguientes carpeta y todos sus ejecutables, tanto del servidor, como del disco duro local unidad c: dentro de la carpeta \POSW\

(Hay Incompatibilidad Total con el Antivirus kaspersky , NO recomendamos este antivirus..)

Es Indispensable Tener El antivirus Actualizado, contra todo tipo de amenazas...(troyanos , espiás, bombas lógicas etc etc)

4. Entre mas Velocidad tenga el Disco Duro Local (5400 Rpm, 7200 rpm etc Siendo 7200 rpm mucho mas veloz.), y mas Memoria Tenga, su maquina , Mas Veloz sera fargoz... y también Pasa lo contrario...

5. Debe Existir Mínimo 100 Megas Libres siempre en los Discos Duros Locales, y estos deben estar en buen estado. ( sin errores de disco o pistas, sectores etc)

6. La Comunicación en Fargoz Es súper Importante, no tanto es el servidor si no la velocidad de conexión entre la estación y el servidor. se sugiere 1 giga bit en tarjeta de red y 1 suiche de gigabit, Como mínimo,. para tener una comunicación optima. (Este es el factor mas importante)

7. El Disco Duro Del Servidor , este debe tener mínimo 12000 RPM o Superior.

8. Todas las Estaciones de trabajo deben tener Acceso a Internet, Solo Para Soporte Remoto, y Actualizaciones del programa.

Deben tener en el Escritorio la siguiente aplicación que deben bajar de www.fargoz.com/t (TeamViewer), solo debe bajarse de aquí, (no sirve otro teamviewer)